## **Wareneingangsprotokoll**

Mit diesem Programm können Sie sich alle Wareneingänge ansehen. Dabei besteht die Möglichkeit nach verschiedenen Kriterien, wie Datum oder Artikel zu suchen.

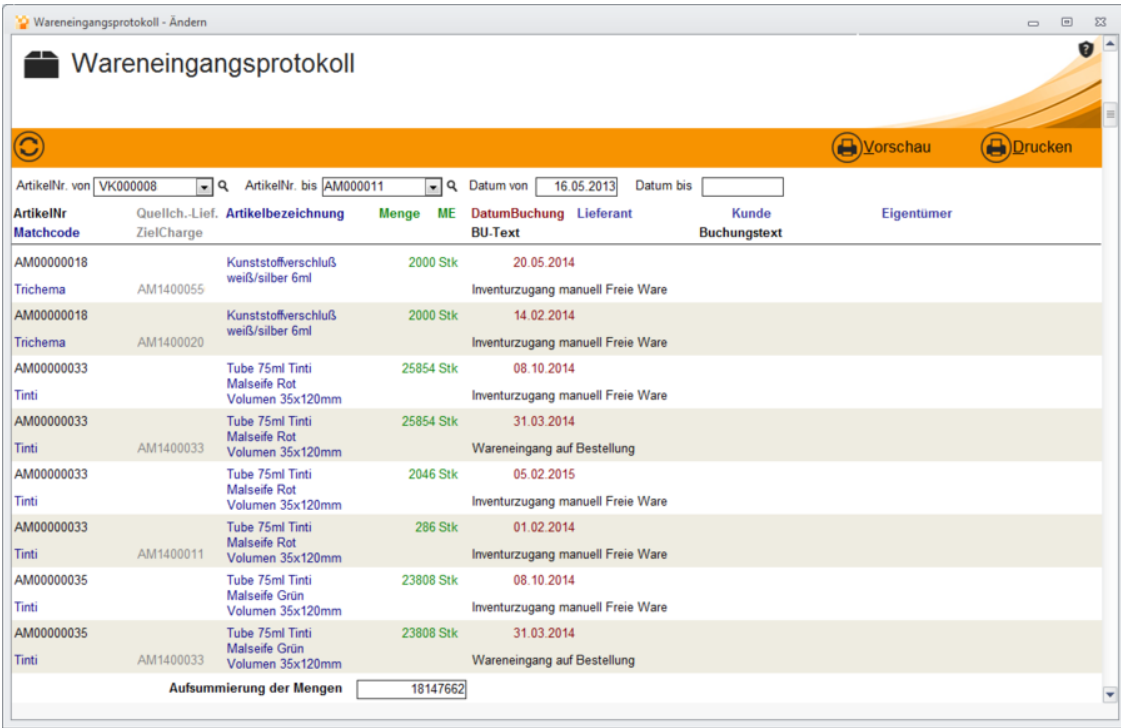

Dieses Programm dient zur reinen Ansicht und kann als Liste ausgedruckt werden.

Klicken Sie dazu auf:

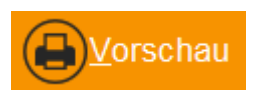

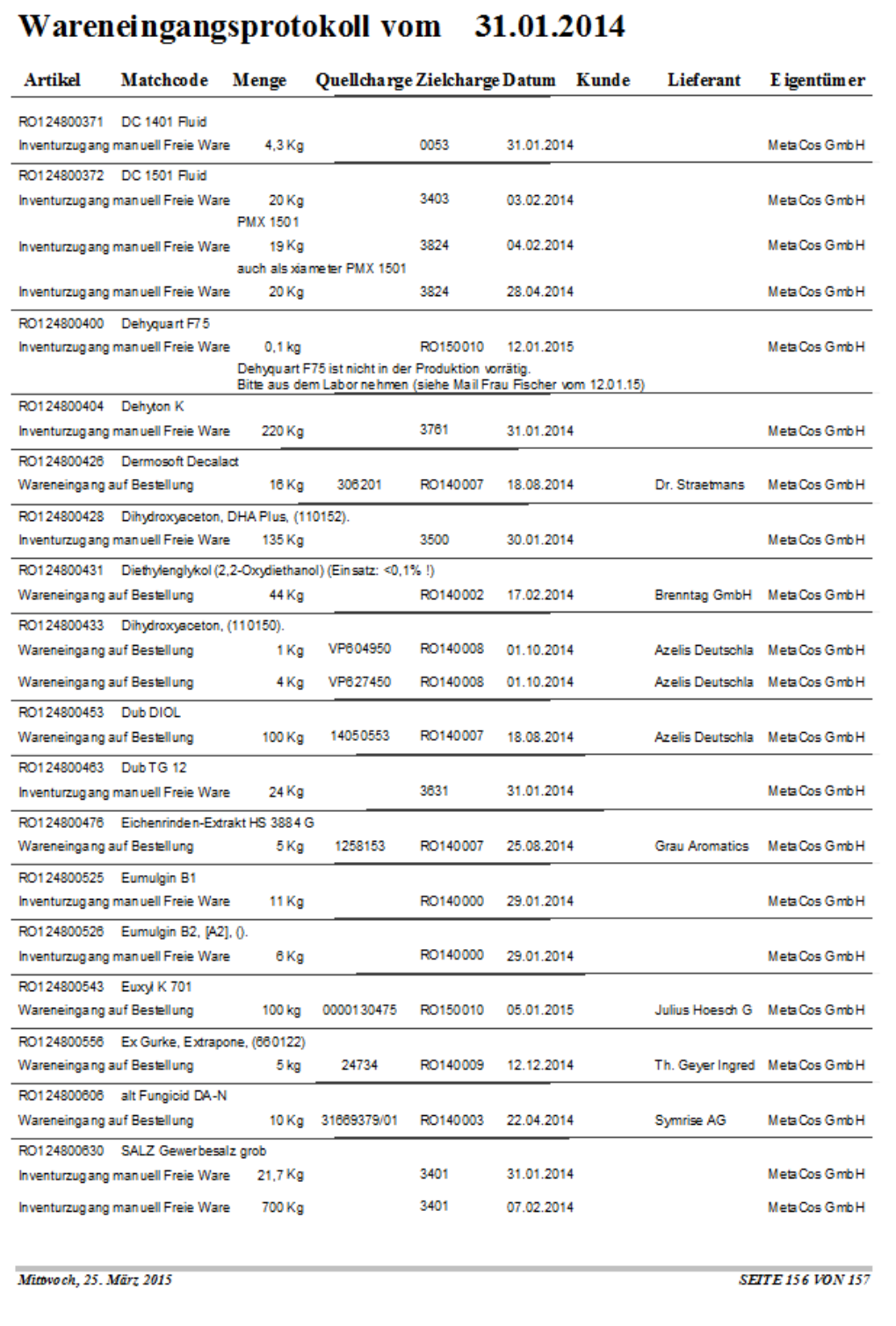